# Introduction to Android Battery Sensor

CS 436 Software Development on Mobile

#### **Dr.Paween Khoenkaw**

Department of Computer Science Maejo University

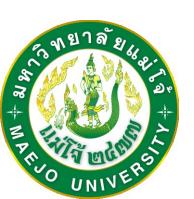

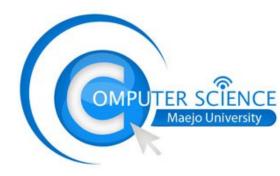

Why do we need to read battery status?

- 1) Detect battery level
  - 1) Adjust sensor update speed
  - 2) Adjust display brightness
  - 3) Bring application to sleep
- 2) Detect USB status
  - 1) Charging
  - 2) Connected to PC

Battery status always broadcast from kernel

We can received them using broadcast receiver

#### Intent and Broadcast receiver

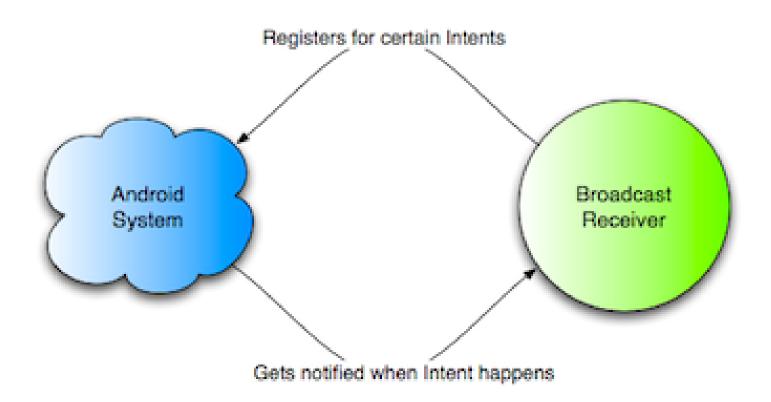

#### Registered intent and receiver

```
IntentFilter ifilter_charge = new IntentFilter(Intent.ACTION_BATTERY_CHANGED);
```

```
registerReceiver(batteryLevelReceiver, ifilter_charge);
```

```
BroadcastReceiver batteryLevelReceiver = new BroadcastReceiver(){
@Override
public void onReceive(Context arg0, Intent arg1) {
int level = arg1.getIntExtra(BatteryManager.EXTRA_LEVEL, -1);
int scale = arg1.getIntExtra(BatteryManager.EXTRA_SCALE, -1);
        int status=arg1.getIntExtra(BatteryManager.EXTRA_STATUS, -1);
        int chargePlug = arg1.getIntExtra(BatteryManager.EXTRA_PLUGGED, -1);
        boolean isCharging = status == BatteryManager.BATTERY_STATUS_CHARGING | |
           status == BatteryManager.BATTERY STATUS FULL;
        boolean usbCharge = chargePlug == BatteryManager.BATTERY PLUGGED USB;
        boolean acCharge = chargePlug == BatteryManager.BATTERY_PLUGGED_AC;
float batteryPct = (level / (float)scale)*100;
textview2.setText("Battery power:"+String.valueOf(batteryPct)+"%");
```

## Thank you ©